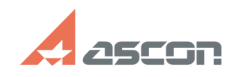

## **Ошибка "Нет ни одной ссылки на[..] Ошибка "Нет ни одной ссылки на[..]** 04/26/2024 20:46:47

## **FAQ Article Print**

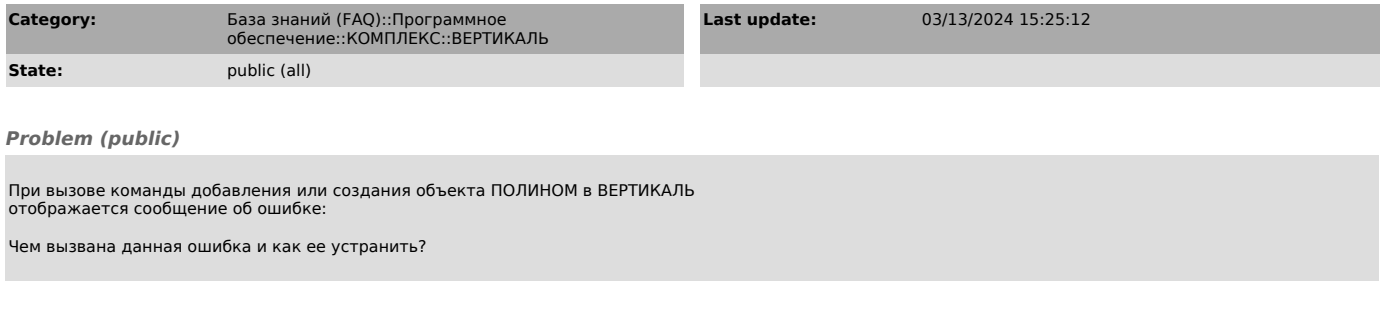

## *Solution (public)*

Ошибка свидетельствует о том, что для класса добавляемого объекта из<br>справочника ПОЛИНОМ не найдена корректная внешняя ссылка в модели ВЕРТИКАЛЬ.<br>Причин возникновения ошибки и способов устранения проблемы может быть<br>неско